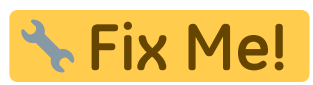

#### **This page is not fully translated, yet. Please help completing the**

**translation.**

(remove this paragraph once the translation is finished)

# **Virkonfiguréiert Freifunk-Router**

Op dëser Säit fënnt en eng Lëscht, mat all den virkonfiguréierten Freifunk-Routeren déi en bei eis zum Akafspräis kafen kann.

#### **Wat muss ech bezuelen?**

Wei schonn erkläre, kritt en den Router fir den Akafspräis. Et muss en also just fir den Router bezuelen an net fir Software oder d'Konfiguratioun.

- 1. D'Software ass gratis wei bei "Frei Béier", et kann en se souguer vun eisem Website [eroflueden](https://firmware.freifunk.lu/).
- 2. D'Konfiguratioun maachen mir oder, wann eisen [Tutorial](https://wiki.c3l.lu/doku.php?id=de:projects:freifunk:routerflashen) net duer geet, bréngen mir iech et bei.
- 3. Den Router mussen mir kafen, den gëtt et also net gratis.

#### **Sinn Präiser akkurat?**

Jein

Jo, well mir se reegelméisseg iwwerpréiwen an aktuell halen.

Nein, da wir auch Router im Sommer- oder Winterangebot kaufen werden.

Die folgenden Preise sind Preise ohne jeden Rabatt. Wenn wir z.B eine Archer C7 im Sommerangebot kaufen, dann kostet er eventuel 72€. In dem Fall, wird der Router für dich auch billiger, da du ihn zum selbstkosten Preis bekommst.

# **Welchen Router sollte ich nun kaufen?**

Es hängt alles vom Anwendungsfall ab:

- Brauchst du 2.4GHz und 5GHz?
- Wills du Freifunk im Innen- oder Außsenbereich installieren oder auf beiden?
- Wie viele Clients soll dein Netz versorgen?
- Was soll dein Netz an Geschwindigkeit zur Verfügung stellen?

Für den normalen Heimgebrauch reicht der TP-Link WR940N meistens aus. Wills du noch ein 5GHz Band, dann nimm den Archer C5.

Willst du Freifunk in einem Kaffee oder einer Bar installieren, dann nimm den Archer C7 oder die Fritzbox 4040.

Wenn du Freifunk in deinen Unternehmen oder auf einer Veranstalltung zu Verfügung stellen möchtest, dann brauchs du eventuel einen Offloader.

In jedem Fall, kanns du uns unter [freifunk@c3l.lu](mailto:freifunk@c3l.lu) erreichen wenn du nicht weiter weißt.

# **Indoor Router**

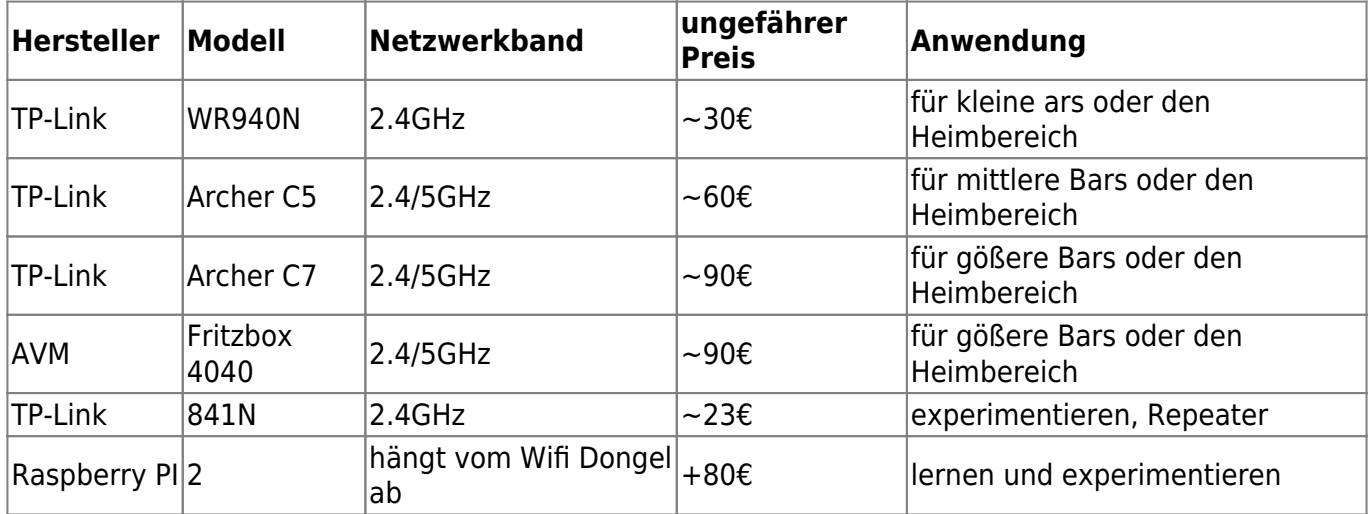

Freifunk-Router für den Innenbereich.

# **Outdoor Router**

Bitte beachten: das 5GHz Band is nur für den Innenbereich gedacht. Möchte man gerne unbedingt einen Outdoor Router mit 5GHz und Freifunk Firmware betreiben, dann bitte melde dich unter [freifunk@c3l.lu](mailto:freifunk@c3l.lu).

Freifunk Router für den Außenbereich.

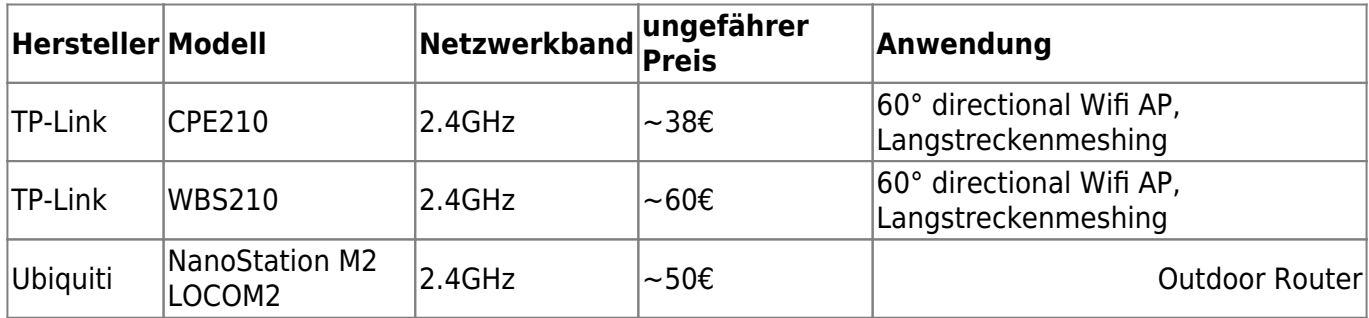

## **Offloader**

Ein Freifunk Offloader wird benötigt, wenn man den Uplink seines Freifunk-Netzwerkes steigern möchte. Diese werden nur in Sonderfälle benötigt.

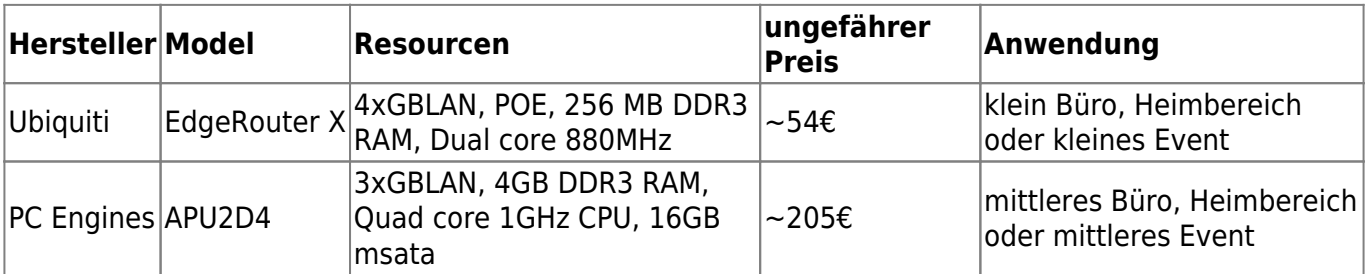

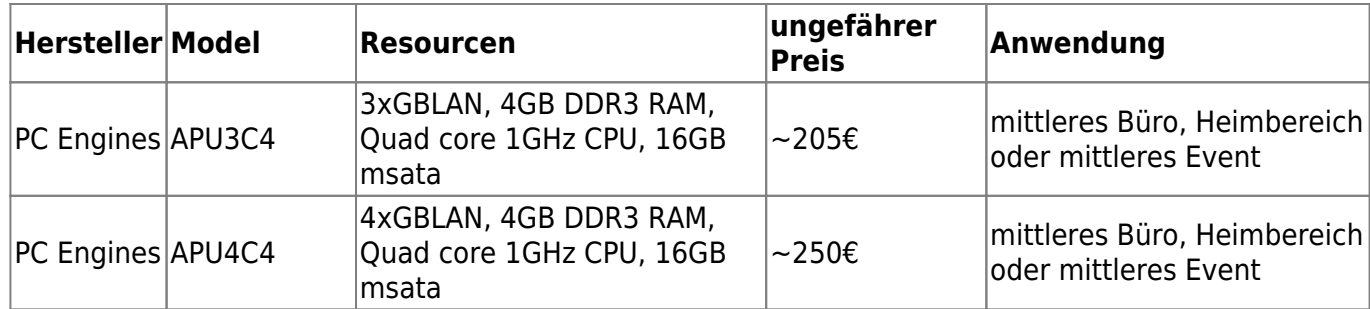

## **Du kannst dein bevorzugtes Routermodell nicht in den obigen Tabellen finden?**

Wenn du dein bevorzugtes Routermodell nicht in den obigen Tabellen finden kannst, dann melde dich bitte bei uns unter [freifunk@c3l.lu](mailto:freifunk@c3l.lu).

## **Routers in stock**

In the following [Link](https://wiki.c3l.lu/doku.php?id=lb:projects:freifunk:preconfigurednodes:stock) you will find all the router models, which are currently in stock. You can simply contact us and receive it immediately.

#### **see also**

[5GHz Info](https://wiki.opennet-initiative.de/wiki/WLAN_Frequenzen)

From: <https://wiki.c3l.lu/> - **Chaos Computer Club Lëtzebuerg**

Permanent link: **<https://wiki.c3l.lu/doku.php?id=lb:projects:freifunk:preconfigurednodes&rev=1576526372>**

Last update: **2019/12/16 20:59**

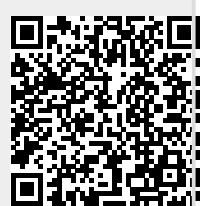